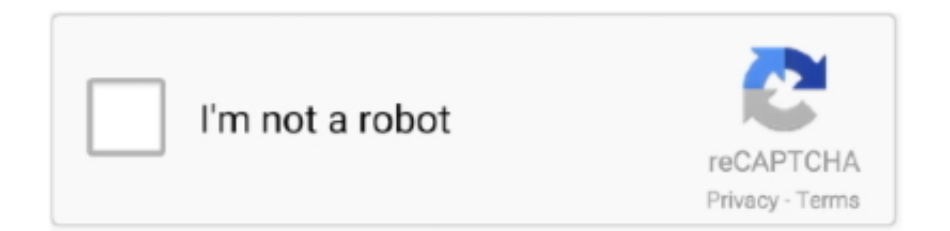

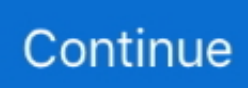

## **ActivationHSMWorks2017keygen**

Activation HSMWorks 2017 Keygen. 1 / 4. Page 2. Activation HSMWorks 2017 Keygen. 2 / 4. Page 3. 3 / 4. Page 4. Go to on the HSMWorks Support web site: ...

3585374d24